FIGURE 14.3 Example of Benchmarking –Comparing Research Area, Author and Author's **Institution** 

Source: Scopus data up to 14 Jul 2015; 2011 to 2014; no filter selected Presented as a Table and as a two dimensional chart

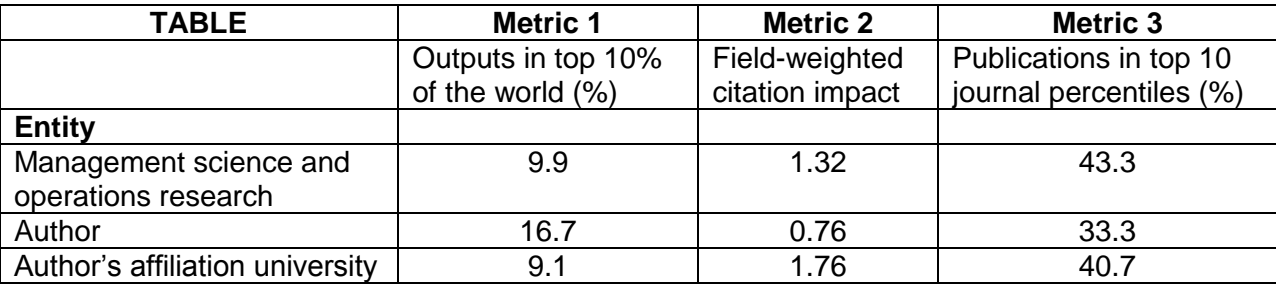

View list of journals for the selected Researchers and Groups

Entities – Research area; Researcher, Institution

- Metric 1: Outputs in Top Percentiles (in top 10% of the World %
	- Types of publications included: all. Self-citations included yes
- Metric 2: Field-weighted Citation Impact Types of publications included: all
- Metric 3: Publications in Top Journal Percentiles (In top 10% of journals, %) SNIP: Types of publications included all

© 2015 Elsevier B.V. All rights reserved. SciVal ® is a registered trademark of Reed Elsevier Properties S.A., used under license.

## **Chart of Output in top 10% relative to Field Weighted Citation Impact (FWCI):**

The chart visually shows that this researcher has higher output in top journals than his institution or research area but his FWCI in this field is lower than his institution's or the research area's.

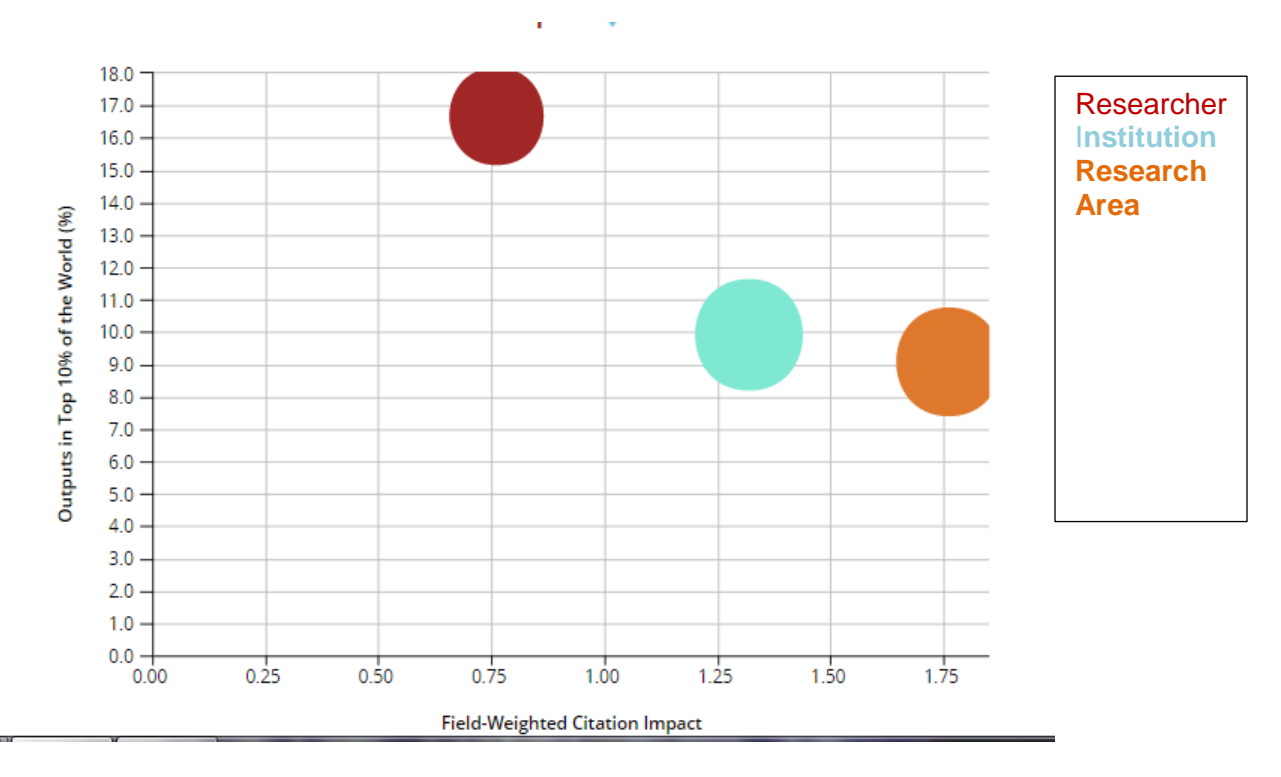

© 2015 Elsevier B.V. All rights reserved. SciVal ® is a registered trademark of Reed Elsevier Properties S.A., used under license.